#### АНО ВО «Межрегиональный открытый социальный институт»

 ${\small \begin{array}{c} {\small \textbf{YTBEPKJAIO}}\\ \textbf{3a}B.\text{ кафелрой экономики и менеджмента}\\ \textbf{Muy/A.H. Петрова}\\ \textbf{Протокол заืедания кафедры}\\ \textbf{Ne\_«\_» _{20\_r.}} \end{array}}$ 

Фонд оценочных средств для проведения текущей аттестации и промежуточного контроля успеваемости

Учебная дисциплина Введение в интернет-рекламу

Образовательная программа 38.03.05 Бизнес-информатика $\frac{\langle\langle\text{O}J\text{erk}T\rangle\text{OH}\text{H}\text{H}\text{H}}{\text{O}}$ бизнес»

Йошкар-Ола $2017\,$ 

#### СОДЕРЖАНИЕ

1. Перечень компетенций с указанием этапов их формирования в процессе освоения образовательной программы.

2. Описание показателей и критериев оценивания компетенций на различных этапах их формирования, описание шкал оценивания.

3. Типовые контрольные задания или иные материалы, необходимые для оценки знаний, умений, навыков и (или) опыта деятельности, характеризующих этапы формирования компетенций в процессе освоения образовательной программы. – оценочные средства для текущего контроля; – оценочные средства для промежуточной аттестации.

4. Методические материалы, определяющие процедуры оценивания знаний, умений, навыков и (или) опыта деятельности, характеризующих этапы формирования компетенций.

## **1. Перечень компетенций с указанием этапов их формирования в процессе освоения образовательной программы**

В процессе освоения образовательной программы обучающиеся осваивают компетенции указанные в федеральных государственных образовательных стандартах высшего образования, сопоставленные с видами деятельности. Освоение компетенций происходит поэтапно через последовательное изучение учебных дисциплин, практик, подготовки ВКР и других видов работ предусмотренных учебным планом АНО ВО МОСИ.

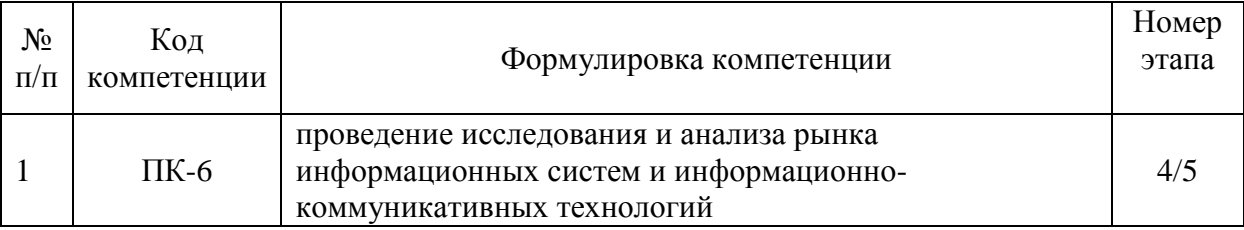

## 2. Описание показателей и критериев оценивания компетенций на различных этапах их формирования, описание шкал оценивания

Этапами формирования компетенций обучающихся при освоении дисциплины являются последовательное изучение содержательно связанных между собой разделов (тем) учебных занятий. Результаты текущего контроля и промежуточной аттестации позволяют определить уровень освоения компетенций обучающимися.

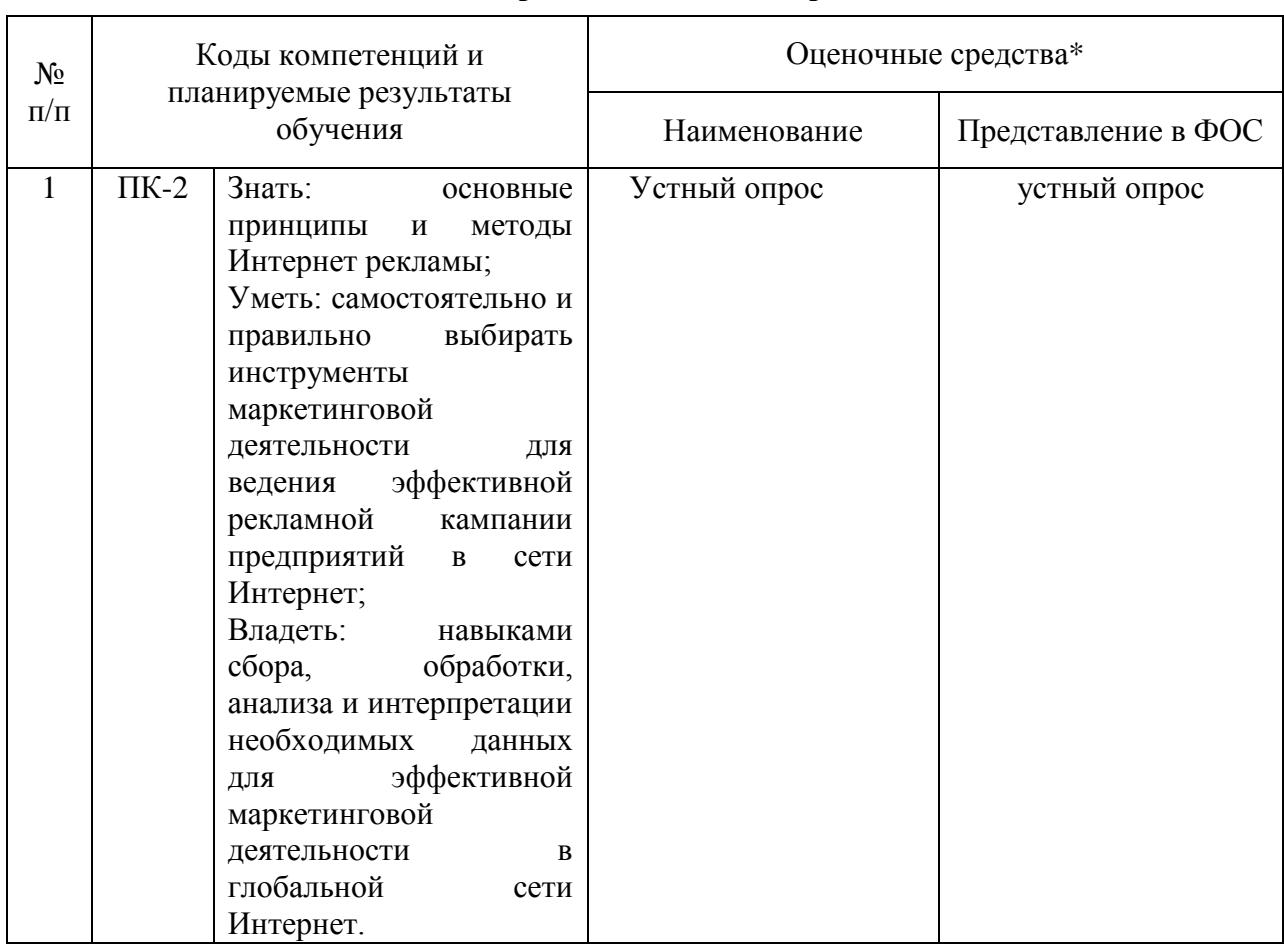

# Перечень оценочных средств

## **3. Типовые контрольные задания или иные материалы, необходимые для оценки знаний, умений, навыков и (или) опыта деятельности, характеризующих этапы формирования компетенций в процессе освоения образовательной программы.**

#### **Текущая аттестация по дисциплине «Введение в интернет-рекламу»**

Студенты направления 38.03.05 Бизнес-информатика. Электронный бизнес проходят текущую аттестацию в 7/8 семестре.

Оценочные средства текущего контроля:

- выполнение практического задания,
- устный опрос,
- тестирование,
- выполнения внеаудиторной самостоятельной работы

Основные виды оценочных средств по темам представлены в таблице

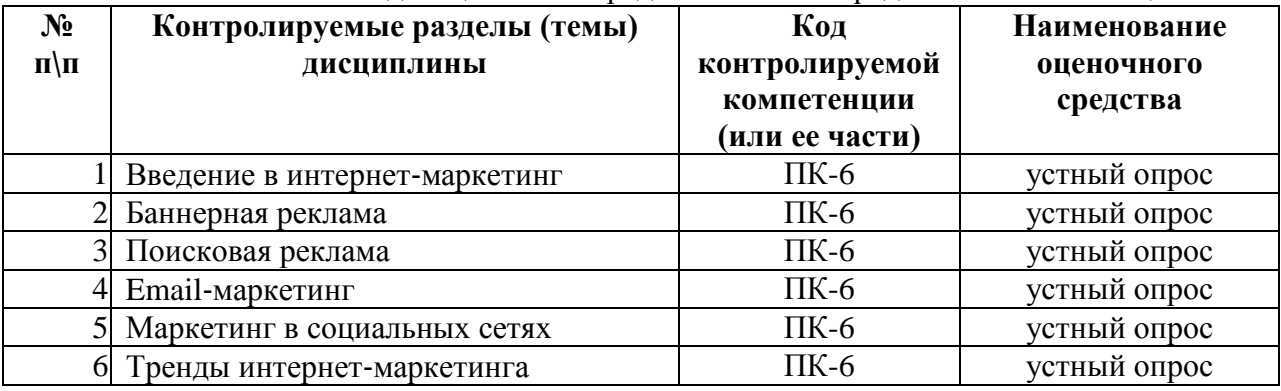

# **Вопросы для устного опроса**

## **Тема 1. Введение в интернет**‐**маркетинг**

- 1. Понятие и структура интернет-маркетинга и интернет-рекламы.
- 2. Анонсирование в поисковых системах и поисковая оптимизация.
- 3. Понятие и цели поисковой оптимизации.
- 4. Методы поисковой оптимизации.
- 5. Основные понятия и рекомендации по увеличению релевантности веб-курса.

6. Создание оптимизированного контента сайта, разработка текстов ссылок и описаний.

7. Повышение индекса цитирования.

## **Тема 2. Баннерная реклама**

- 1. Баннерная реклама.
- 2. Понятие баннерной рекламы.
- 3. Технологии баннерной рекламы.
- 4. Практика использования баннерной рекламы.
- 5. Достоинства и недостатки баннерного обмена.
- 6. Эффект выгорания баннерной рекламы.
- 7. Повышение эффективности баннерной рекламы.

## **Тема 3. Поисковая реклама**

- 1. Поисковая реклама.
- 2. Участие в рейтингах и регистрации в каталогах.
- 3. Обмен ссылками.
- 4. Профайлинг и персонализация в интернет- рекламе.
- 5. Оценка уровня конкуренции при поисковой оптимизации.
- 6. Анализ коммерческого потенциала посетителя.

#### **Тема 4. Email**‐**маркетинг**

- 1. Е-mail реклама.
- 2. Основные понятия и преимущества е-mail рекламы.
- 3. Индивидуальные письма.
- 4. Списки рассылки.
- 5. Дискуссионные листы.

6. Спам.

- 7. Понятие и принципы вирусного маркетинга.
- 8. Вирусный маркетинг и соблюдение прав пользователей на частную жизнь.

9. Спонсорские программы и другие направления использования методов вирусного маркетинга.

#### **Тема 5. Маркетинг в социальных сетях**

- 1. Продвижение в социальных сетях.
- 2. Управление репутацией в социальных сетях.
- 3. Клиентская поддержка в социальных сетях.
- 4. Мониторинг социальных сетей.
- 5. Этапы маркетинга в социальных сетях

#### **Тема 6. Тренды интернет**‐**маркетинга**

- 1. Мобильные сервисы.
- 2. Лидогенерация.
- 3. Ретаргетинг.
- 4. Real Time Bidding.

#### **Средство оценивания: устный опрос**

Шкала оценивания:

– оценка «отлично» выставляется студенту, если студент не только глубоко и прочно усвоил весь программный материал, но и проявил знания, выходящие за его пределы, почерпнутые из дополнительных источников (учебная литература, научнопопулярная литература, научные статьи и монографии, сборники научных трудов и интернет-ресурсы и т. п.); умеет самостоятельно обобщать программный материал, не допуская ошибок, проанализировать его с точки зрения различных школ и взглядов; увязывает знания с практикой; приводит примеры, демонстрирующие глубокое понимание материала или проблемы;

– оценка «хорошо» выставляется студенту, если студент твердо знает программный материал, грамотно и последовательно его излагает, увязывает с практикой, не допуская существенных неточностей в ответе на вопросы;

– оценка «удовлетворительно» выставляется студенту, если студент усвоил только основной программный материал, но не знает отдельных положений, в ответе допускает неточности, недостаточно правильные формулировки, нарушает последовательность в изложении программного материала;

– оценка «неудовлетворительно» выставляется студенту, если студент не знает значительной части основного программного материала, в ответе допускает существенные ошибки, неправильные формулировки.

## **Промежуточная аттестация по дисциплине «Введение в интернет-рекламу»**

Студенты ОП 38.03.05 Бизнес-информатика. Электронный бизнес проходят промежуточную аттестацию в форме зачета по дисциплине "Введение в интернетрекламу" в 7/8 семестре.

При проведении зачета по дисциплине «Введение в интернет-рекламу» может использоваться устная или письменная форма проведения.

## **Примерная структура зачета по дисциплине «Введение в интернет-рекламу» 1. устный ответ на вопросы**

Студенту на зачете дается время на подготовку вопросов теоретического характера **2. выполнение тестовых заданий** 

Тестовые задания выполняются в течение 30 минут и состоят из 25 вопросов разных типов. Преподаватель готовит несколько вариантов тестовых заданий.

#### **3. выполнение практических заданий**

Практических задания выполняются в течение 30 минут. Бланки с задачами готовит и выдает преподаватель.

#### **Устный ответ студента на зачете должен отвечать следующим требованиям:**

научность, знание и умение пользоваться понятийным аппаратом;

изложение вопросов в методологическом аспектах, аргументация основных положений ответа примерами из современной практики, а также из личного опыта работы;

осведомленность в важнейших современных проблемах интернет-рекламы, знание классической и современной литературы.

**Выполнение практического задания должно отвечать следующим требованиям:**

Владение профессиональной терминологией;

Последовательное и аргументированное изложение решения.

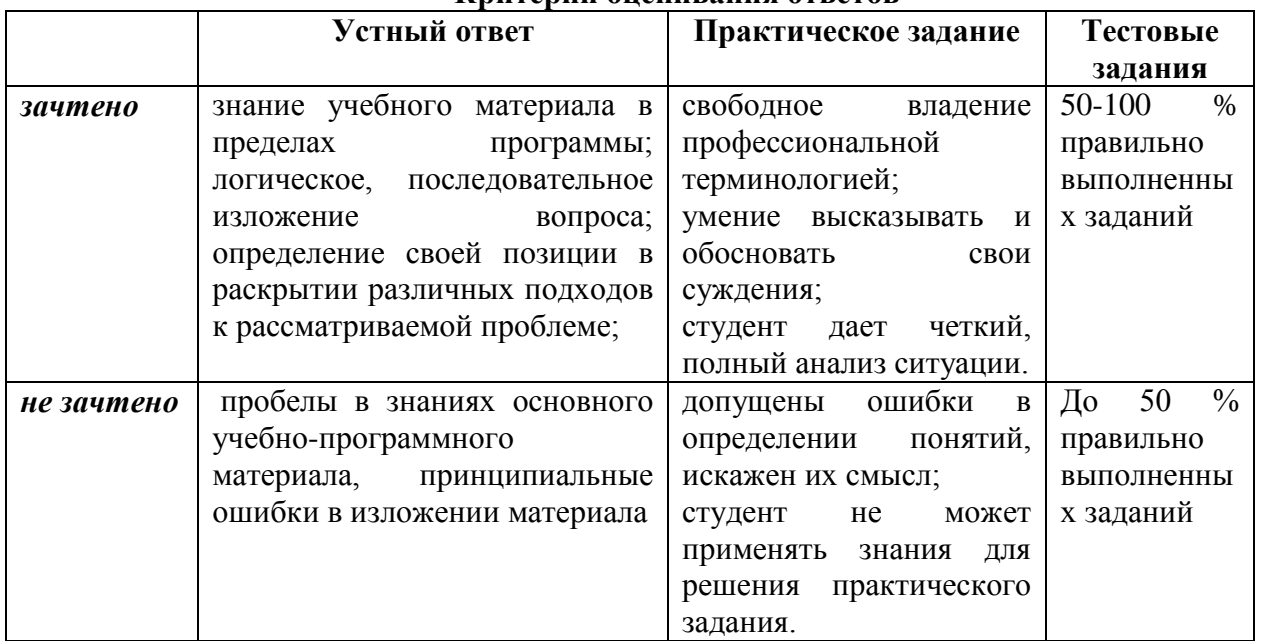

## **Критерии оценивания ответов**

#### **Критерии и шкала оценивания уровней освоения компетенций**

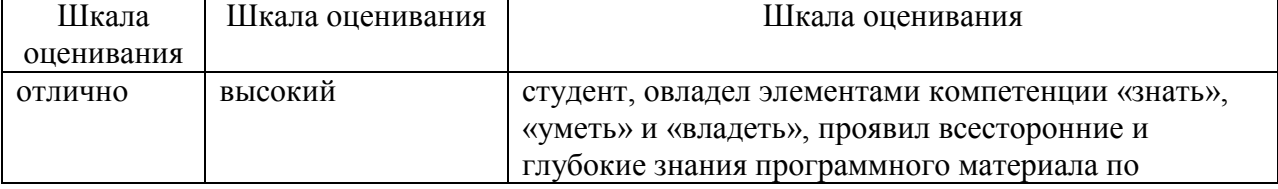

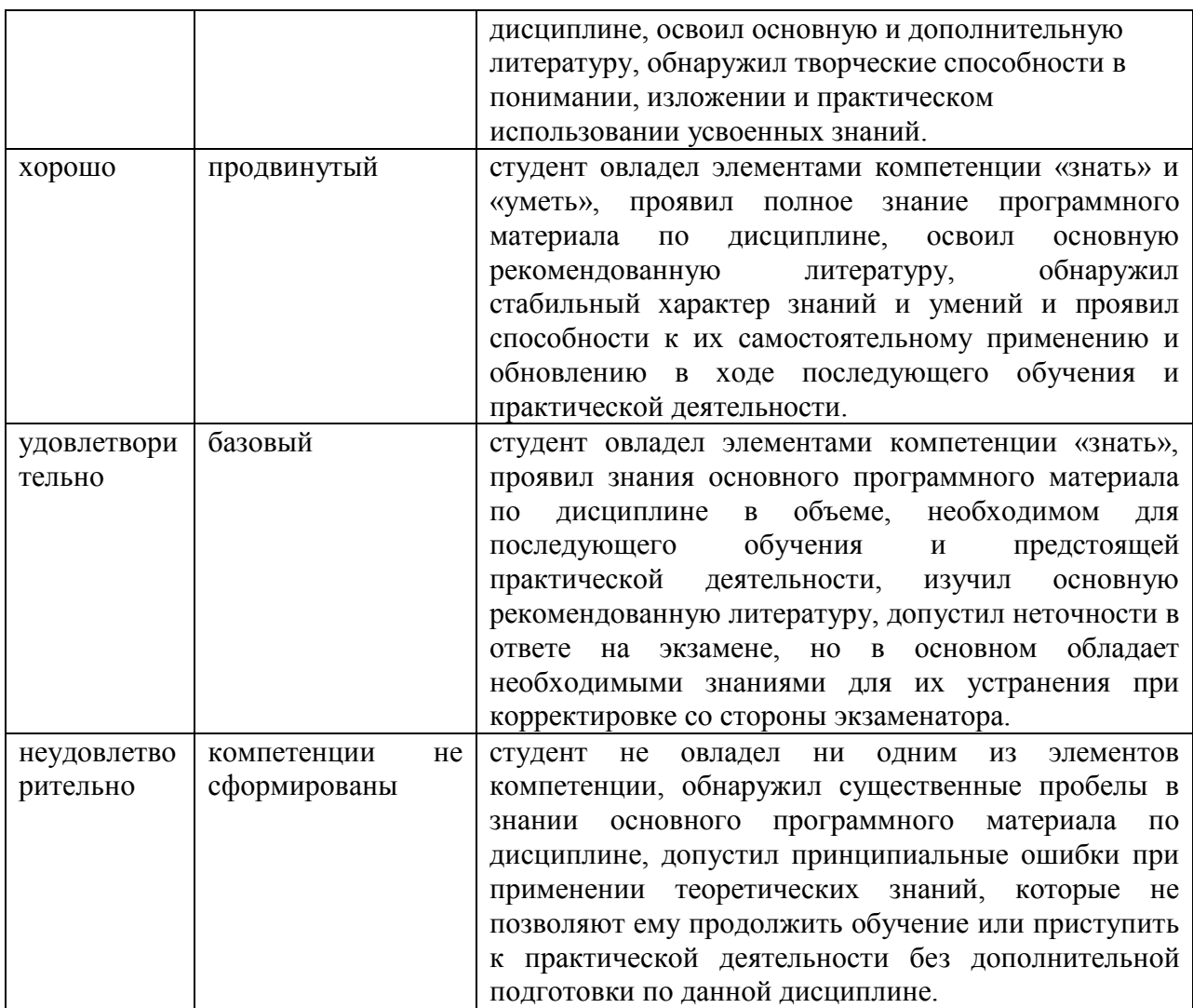

**Отметка** за зачет по предмету выставляется с учетом полученных отметок в соответствии с правилами математического округления.

#### **Рекомендации по проведению зачета**

1. Студенты должны быть заранее ознакомлены с требованиями к зачету, критериями оценивания.

2. Необходимо выяснить на зачете, формально или нет владеет студент знаниями по данному предмету. Вопросы при ответе по билету помогут выяснить степень понимания студентом материала, знание им связей излагаемого вопроса с другими изучавшимися им понятиями, а практические задания – умения применять знания на практике.

3. На зачете следует выяснить, как студент знает программный материал, как он им овладел к моменту зачета, как он продумал его в процессе обучения и подготовки к зачету.

4. При устном опросе целесообразно начинать с легких, простых вопросов, ответы на которые помогут подготовить студента к спокойному размышлению над дальнейшими более трудными вопросами и практическими заданиями.

5. Тестирование по дисциплине проводится либо в компьютерном классе, либо в аудитории на бланке с тестовыми заданиями.

Во время тестирования обучающиеся могут пользоваться калькулятором. Результат каждого обучающегося оценивается в соответствии с оценочной шкалой, приведѐнной в пункте 3.

6. Выполнение практических заданий осуществляется в учебной аудитории. Результат каждого обучающегося оценивается в соответствии с оценочной шкалой, приведѐнной в пункте 3.

#### **Перечень вопросов к зачету**

- 1. Понятие Интернет-рекламы.
- 2. Предметная область интернет-маркетинга.
- 3. Отличительные качества интернет-рекламы.
- 4. Критерии ранжирования сайтов поисковыми системами.
- 5. Правила увеличения релевантности интернет-ресурса.
- 6. Понятие поискового продвижения сайта.
- 7. Преимущества использования поисковой рекламы.
- 8. Понятия «профайлинг» и «персонализация».
- 9. Два основных подхода к организации обмена ссылками.
- 10. Признаки классификации служб баннерной рекламы.
- 11. Основные способы размещения баннерной рекламы.
- 12. Перечислите преимущества и недостатки различных видов таргетинга.
- 13. Перечислите преимущества размещения рекламы в сетях баннерного обмена.
- 14. Понятие вирусного маркетинга.
- 15. Шесть основных принципов стратегии вирусного маркетинга.
- 16. Понятие спонсорской программы.

17. Перечислите основные методы сбора информации для анализа эффективности интернет-рекламы.

18. Назовите основные показатели эффективности интернет-рекламы и дайте их краткую характеристику.

- 19. Создание рекламной кампании в сети Интернет.
- 20. Специфика мероприятий Интернет маркетинга в России.
- 21. Средства Интернет коммуникации.
- 22. PR-кампания в Интернете.
- 23. Интерактивный Интернет маркетинг: приложения и игры, ролики.
- 24. Понятие контекстной рекламы.
- 25. Стратегии ведения контекстной рекламной кампании.
- 26. Расчет эффективности контекстной рекламной кампании.
- 27. Понятие поискового продвижения сайта.
- 28. Поисковая оптимизация.
- 29. Понятие и сущность социальной сети.
- 30. Интеграция сайта с социальными сетями.
- 31. Разработка маркетинговой стратегии в сети Интернет.
- 32. Стратегическое планирование кампании и оценка трафика.
- 33. Составление прогноза бюджета мероприятий Интернет маркетинга.
- 34. Понятие эффективности мероприятий Интернет маркетинга.
- 35. Пост-клик анализ рекламной кампании.
- 36. Особенности оценки эффективности контекстной рекламы.
- 37. Особенности оценки эффективности поисковой оптимизации сайтов.

## **Примерный перечень практических заданий**

Задание 1. **"**Продвижение компании в Интернете"

1. Найдите какой-либо Интернет-магазин (например, www.colibri.ru). Определите какой способ продвижения компании используется в этом случае.

2. С помощью поискового сервера найдите примеры интернет-рекламы, рекламных сетей в международной среде и в России.

3. Создайте отчет о результатах проведенного исследования

Задание 2. "Web-дизайн"

1. Посетите Web-узел консорциумаWorldWideWeb(www.w3.org). Найдите и опишите три типа языкаXHTML- строгий, переходной и фреймовый. Объясните, для чего используется каждый из них.

консорциумаWorldWideWeb(www.w3.org). 2. Посетите Web-узел Найлите спецификацию по каскадным таблицам стилей. Перечислите и опишите десять свойств стилей, на которые можно повлиять с помощью стилевого правила.

3. Найдите в Интернет Web-узел с удачным дизайном системы навигации. Почему вы считаете, что данная система удачна? Насколько она соответствует требованиям пользователей? Используйте следующие критерии: восприятие текста ссылок и изображений; легкость использования функций узла; возможность поиска по содержимому узла: присутствие карты узла или другой функции ориентации по узлу.

4. Найдите какой-либо Интернет-магазин (например, www.colibri.ru). Достаточно ли эффективна система навигации? Почему?

5. Найдите в Интернет информационный ресурс, на котором активно используется функция поиска. Воспользуйтесь средствами навигации по узлу и опишите недостатки и преимущества. Определите следующее:

а. Насколько загружен пользовательский интерфейс? Усложняет ли он поиск информации?

b. Может ли пользователь сразу определить, в каком месте узла он находится?

с. Насколько лаконичен и понятен текст ссылок?

- d. Легко ли определить цель ссылки по ее описанию?
- е. Глубина структуры узла.
- Соблюдено ли правило "трех щелчков"?  $f_{\rm{z}}$
- 6. С помощью поискового сервера найдите примеры навигационных пиктограмм.

Создайте списки пиктограмм, пригодные для использования в международной среде и в России.

7. Найдите в Интернет Web-узел, на котором бы использовалось более 1 системы навигации. Использование нескольких систем навигации приводит улучшению потребительских качеств узла? Приведите доказательства.

8. Найдите в Интернет Web-узлы, на которых используются шаблоны страниц. Отличить такие Web-узлы от остальных можно по однотипному дизайну многих страниц узла. Просмотрите код и определите, как построен шаблон.

9. Посетите  $Web-<sub>V3</sub>e<sub>J</sub>$ консорциумаWorldWideWeb(www.w3.org). Найлите спецификацию Cascading Style Sheets Release 2. Назовите и опишите 10 свойств стилей, которые можно использовать в стилевом правиле.

10. Выберите современный Web-узел издательства газеты или журнала. Изучите стилевые характеристики узла. Какие общие стили могут быть применены ко всему узлу, например, к заголовкам, абзацам и подписям?

11. Якоб Нильсен (JacobNeilsen) - это известный эксперт по дизайну интерфейса. технологииCSS. Прочитайте  $er$ статью. посвященную на узлеwww.useit.com/alertbox/9707.html.

#### Тест по дисциплине «Введение в интернет-рекламу»  $0$  вариант

1: Выберите правильный список форматов графических файлов применяемых для размещения в Интернет.

- 1. pmt, bmp
- 2.  $(+)$  gif, jpg
- $3.$  pdf, wmf

2: Web-страницу можно создать с помощью

- 1. (+) любого текстового редактора, воспринимающего ASCII
- 2. (+) специальных редакторов документов, например MS Front Page,
- 3. HTMLPad;
- 4. только с помощью редактора Блокнот
- 5. (+) Web-мастера графического редактора PowerPoint

3: Вопросы персонального характера (профессия, место жительства) желательно указывать

- 1. (+) в конце опросной формы
- 2. в начале опросной формы

4: Значительную часть времени, провеленного в Интернет, российские взрослые пользователи тратят на

- 1. (+) чтение новостей
- 2. (+) поиск информации
- 3. совершение покупок

5: Выберите вариант, содержащий необязательные тэги

- 1.  $(+)$  <html>. <head>. <font>
- 2.  $\lt$ html>,  $\lt$ head>,  $\lt$ /body>,
- 3.  $\langle$ html>,  $\langle$ head>,  $\langle$ body>

6: Организация, которая обеспечивает подключение к Интернет, называется

- 1. доменом
- 2. (+) провайдером
- 3. сервером

## 7: Преимущствами формата јрg являются

- 1. (+) возможность удаления из файла избыточной и малозначительной
- 2. информации
- 3. (+) использование 16 миллионов цветов
- 4. поддержка режима анимации кадров

8: После выполнения тэгов <title> домашняя страница Васи </title> текст отобразится

- 1. в качестве заголовка на странице
- 2. в качестве заголовка первого уровня на странице
- 3. (+) в левом верхнем углу окна браузера

4. в левом верхнем углу окна браузера и в качестве заголовка первого уровня на странице

9: В форме указано следующее

action=mailto:ivanovserg@mail.ru?subject=Opros, ... . В данном случае электронный адрес - это

- 1. адрес участника опроса
	- 2.  $(+)$  адрес организатора опроса

10: Структура электронного магазина включает

- 1. (+) службу доставки товаров, склад и отдел снабжения, технический отдел
- 2. только службу доставки товара
- 3. склад и отдел снабжения, технический отдел

11: При сохранении html-кода в текстовом редакторе Блокнот указывается расширение

- 1. .txt
- 2.  $(+)$  .html
- 3. .doc
- 4. .jpg

12: Наиболее популярным является формат баннера

- 1. 100х100(125х125) (Square Banner)
- 2. (+) 468х60 (Full Banner)
- 3. 88х31/88х62(Micro Button/Macro Button)
- 13: 1 бод соответствует
- 1. 10 бит в секунду
- 2. (+) 1 бит в секунду
- 3. 2 бита в секунду

14: Самым крупным на странице будет заголовок, заключенный в тэг

- 1.  $(+)$  <H1> </H1>
- 2.  $\angle H3 > \angle H3 >$
- $3. \times H6 > \times / H6 >$

15: В вопросе "Перечислите торговые марки чая, которые вы употребляли за послений год" целесообразн о использовать форму тип

- 1. (+) текстовое поле
- 2. флажок
- 3. радиокнопка

16: Особенностью российской электронной торговли является

- 1. недостаточное количество компьютеров, подключенных к Интернет
- 2. (+) недоверие покупателей к продажам через Интернет
- 3. низкое качество предлагаемой продукции

17: При выполнении какого тэга шрифт на странице будет красного цвета?

- 1.  $(+)$  <FONT color=red>
- 2. <BODY bgcolor=red>

18: Тэг <UL> отвечает за создание

- 1. нумерованного списка
- 2. (+) маркированного списка
- 3. многоуровневого списка
- 4. этот тэг не имеет отношения к созданию списков

## 19: Тэг <OL> является тэгом

- 1. маркированного списка
- 2. (+) нумерованного списка
- 3. многокровневого списка

20: Пользователь заполняет форму с перечнем вопросов. Это -

- 1. пассивные маркетинговые иссследования
- 2. (+) активные маркетинговые исследования

21: 187.124.60.43 - это

- 1. URL-адрес
- 2. (+) IP-адрес

22: Таблица описана двумя парами тэгов <TR> и шестью парами тэгов <TD>. Сколько в ней строк и столбцов?

- 1. два столбца три строки
- 2. (+) две строки, три столбца
- 3. 4 строки, 6 столбцов

## 23: При проектировании опросной формы не рекомендуется

- 1. включать много радиокнопок
- 2. (+) использовать много текстовых полей
- 3. (+) включать вопросы личного характера
- 24: Тэг объединения строк в таблице это
- 1. (+)  $\langle$ TD rowspan="N">
- 2. <TD colspan="N">
- 3. <TR rowspan="N">

25: Показателем того, что пользователь заинтересовался сайтом является следующее:

- 1. пользователь загрузил ресурс, рекламируемый баннером на главной странице
- 2. (+) пользователь посетил не только главную страницу, но и некоторые другие
- 1. несколько пользователей с одного IP-адреса посетили сайт

## **4. Методические материалы, определяющие процедуры оценивания знаний, умений, навыков и (или) опыта деятельности, характеризующих этапы формирования компетенций**

#### Средство оценивания: тест МЕТОДИЧЕСКИЕ УКАЗАНИЯ ПО ВЫПОЛНЕНИЮ ТЕСТОВЫХ ЗАДАНИЙ

Непременной сопутствующей процедурой преподавания любой дисциплины являлся контроль уровня усвоения учебного материала. В настоящее время среди разнообразных форм контроля в учебном процессе стали активно применяться тестовые задания, которые позволяют относительно быстро определить уровень знаний студента. Тестовые задания является одной из наиболее научно обоснованных процедур для выявления реального качества знания у испытуемого студента. Впрочем, тестирование не может заменить собой другие педагогические средства контроля, используемые сегодня преподавателями. В их арсенале остаются устные экзамены, контрольные работы, опросы студентов и другие разнообразные средства. Они обладают своими преимуществами и недостатками и посему они наиболее эффективны при их комплексном применении в учебной практике.

По этой причине каждое из перечисленных средств применяется преподавателями на определенных этапах изучения дисциплины. Самое главное преимущество тестов – в том, что они позволяют преподавателю и самому студенту при самоконтроле провести объективную и независимую оценку уровня знаний в соответствии с общими образовательными требованиями. Наиболее важным положительным признаком тестового задания является однозначность интерпретации результатов его выполнения. Благодаря этому процедура проверки может быть доведена до высокого уровня автоматизма с минимальными временными затратами. При проведении тестирования степень сложности предлагаемых вопросов определяются преподавателем в зависимости от уровня подготовленности группы.